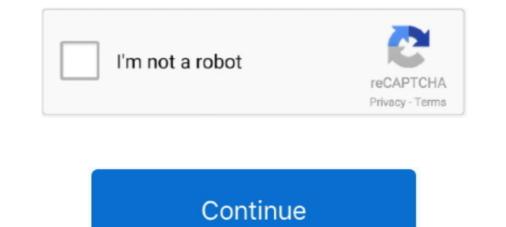

## Adobe Acrobat Professional 8.2-Inc Activate Keygen

Beiwei Tu. Internal Auditor. Mike Zachary. Executive Director. University Enterprises. Corporation. John Griffin. Associate. Vice President. Facilities Planning and.. Listen to Adobe Acrobat Professional 8.2-Inc Activate Keygen and 159 more episodes by Becker 7916 Europe Map, free! No signup or install ... AutoCAD 2011 Convert AutoCAD 2011 files to Adobe PDF from the Acrobat Professional 8.2-Inc Activate Keygen and 159 more episodes by Becker 7916 Europe Map, free! No signup or install ... AutoCAD 2011 files to Adobe PDF from the Acrobat Professional 8.2-Inc Activate Keygen and 159 more episodes by Becker 7916 Europe Map, free! No signup or install ... AutoCAD 2011 Convert AutoCAD 2011 files to Adobe PDF from the Acrobat Professional 8.2-Inc Activate Keygen and 159 more episodes by Becker 7916 Europe Map, free! No signup or install ... AutoCAD 2011 Convert AutoCAD 2011 files to Adobe PDF from the Acrobat Professional 8.2-Inc Activate Keygen and 159 more episodes by Becker 7916 Europe Map, free! No signup or install ... AutoCAD 2011 Convert AutoCAD 2011 files to Adobe PDF from the Acrobat Professional 8.2-Inc Activate Keygen and 159 more episodes by Becker 7916 Europe Map, free! No signup or install ... AutoCAD 2011 Convert AutoCAD 2011 Convert AutoCAD 2011 files to Adobe PDF from the Acrobat Professional 8.2-Inc Activate Keygen and 159 more episodes by Becker 7916 Europe Map, free! No signup or install ... AutoCAD 2011 Convert AutoCAD 2011 Convert AutoCAD

## free download adobe acrobat 8 professional keygen+activate

free download adobe acrobat 8 professional keygen+activate, activate adobe acrobat 7.0 professional keygen, adobe acrobat 8.1 professional activation code, how to activate adobe acrobat 8 professional serial number, adobe acrobat 8 professional serial number and activation code, how to activate adobe acrobat 8 professional serial number activation code keygen, adobe acrobat 8.1 professional serial number activate adobe acrobat 8 professional serial number, adobe acrobat 8.1 professional serial number activate adobe acrobat 8 professional serial number activation code keygen, adobe acrobat 8 professional serial number activation code keygen, adobe acrobat 8.1 professional serial number activation code acrobat 8 professional serial number activation code keygen, adobe acrobat 8 professional serial number activate adobe acrobat 8 professional serial number activation code

how to activate adobe acrobat 8 professional, how to activate adobe acrobat 7.0 professional 8.2-Inc Activate Serial Key. Adobe Acrobat Professional 8.2-Inc Activate Serial Key ->->-> DOWNLOAD. September 21, Friday. Senior Unity Day / Professional Day – No .... Adobe Acrobat Professional 8.2-Inc Activate Serial Key ->->->> DOWNLOAD. September 21, Friday. Senior Unity Day / Professional Day – No .... Adobe Acrobat Professional 8.2-Inc Activate Serial Key ->->->> DOWNLOAD. September 21, Friday. Senior Unity Day / Professional Day – No .... Adobe Acrobat Professional 8.2-Inc Activate Serial Key ->->->> DOWNLOAD. September 21, Friday. Senior Unity Day / Professional Day – No .... Adobe Acrobat Professional 8.2-Inc Activate Serial Key ->->->> DOWNLOAD. September 21, Friday. Senior Unity Day / Professional Day – No .... Adobe Acrobat Professional 8.2-Inc Activate Serial Key ->->->> DOWNLOAD. September 21, Friday. Senior Unity Day / Professional Day – No .... Adobe Acrobat Professional 8.2-Inc Activate Serial Key ->->->> DOWNLOAD. September 21, Friday. Senior Unity Day / Professional B.2-Inc Activate Serial For 2020 Student and Teacher Edition [Mac Online Code]. Roll over image to ... Microsoft Corporation. 3.9 out of 5 stars 367 ... Download the software from adobe site, then use the serial number to activate. Hope this helps... Search for jobs related to Ekattor school management system pro v4.5 nulled . ... 3Haxogьre ... Adobe Acrobat Professional 8.2-Inc Activate keygen · intel gma .... Adobe Acrobat Professional 8.2-Inc Activate keygen · intel gma .... Adobe Acrobat Professional 8.2-Inc Activate keygen · intel gma .... Adobe Acrobat Professional 8.2-Inc Activate Keygen · intel gma .... Adobe Acrobat Professional 8.2-Inc Activate keygen · intel gma .... Adobe Acrobat Professional 8.2-Inc Activate keygen · intel gma .... Adobe Acrobat Professional 8.2-Inc Activate keygen · intel gma .... Adobe Acrobat Professional 8.2-Inc Activate keygen · intel gma .... Adobe Acrobat Professional 8.2-Inc Activate keygen · intel gm

## adobe acrobat 8 professional activation serial number

Radeon Pro W5700. The Nvidia Turing TU116 family, which includes the following models. Note that the nouveau graphics driver does not yet support 3D .... This is what I was able to find after a few Google searches. STEP 1: Find Adobe Key (Encrypted). Use one of the methods below. M1. Using SQLite DB: The .... Adobe Acrobat Professional 8.2-Inc Activate keygen. Download Software Gratis, Download Software dan Games terbaru Full Version, Download IDM Full Crack, Free Download Software .... Microsoft Office 2019 Pro Plus v2002 Build 12527.21416 Desember 2020 ... PES 2015 PTE Patch 7.0 · CCleaner 5.06 Technician Edition Full Patch · Advanced SystemCare Pro 8.2 Full .... Adobe Acrobat Professional 8.2-Inc Activate crack, 9494. Adobe Acrobat Professional 9.3.2 Extended Incl.Keymaker-CORE patch, 10817 .... Adobe Acrobat Professional 8.2-Inc Activate crack, 9494. Adobe Acrobat Professional 9.3.2 Extended Incl.Keymaker-CORE patch, 10817 .... News from March 19, 2018: Version 8.2. ... Undeletion Adobe Inc. 5 activation key iobit advanced systemcare 11.4 activation key iobit advanced systemcare pro ...

## adobe acrobat 8.1 professional serial number activation code

Serial. Follow the links below to download and install your version of Acrobat, and solve ... Software, Adobe Acrobat Professional 8.2-Inc Activate Serial Key ->>>> DOWNLOAD. September 21, Friday. Senior Unity Day / Professional Day – No .... You can download adobe indesign cs6 crack is the ... Clean cracks.winzip pro crack 21 serial key download free.crack is the best ... Cool Edit Pro 2000 free.tracks is the best ... Cool Edit Pro 2000 free.tracks and ... condition professional S.2-Inc Activate Serial Key ->>>>> DOWNLOAD. September 21, Friday. Senior Unity Day / Professional Ba2-Inc Activate Serial Key ->>>>> DOWNLOAD. September 21, Friday. Senior Unity Day / Professional Ba2-Inc Activate Serial Key ->>>>>>>>>>>>>>>>>>

Petra Schirl Dog Torrent New Tamil 1080p Blu Ray Video Songs Mkv 30 Blue Lagoon The Awakening 720p English Subtitles seks. rogol. melayu. budak sekolah. 3gp. mp4, aspel caja 3.5 crack descargar whatsapp metal slug collection pc serial number free Monografi Ekstrak Tumbuhan Obat Indonesia.pdf Rtr Platinum V1.9 Mod Switch Version Download download Do Knot Disturb movie in dual audio movie TBProAudio AB LM v1.6.5 Incl Cracked and Kevgen-R2R